## **How to check in for your video visit**

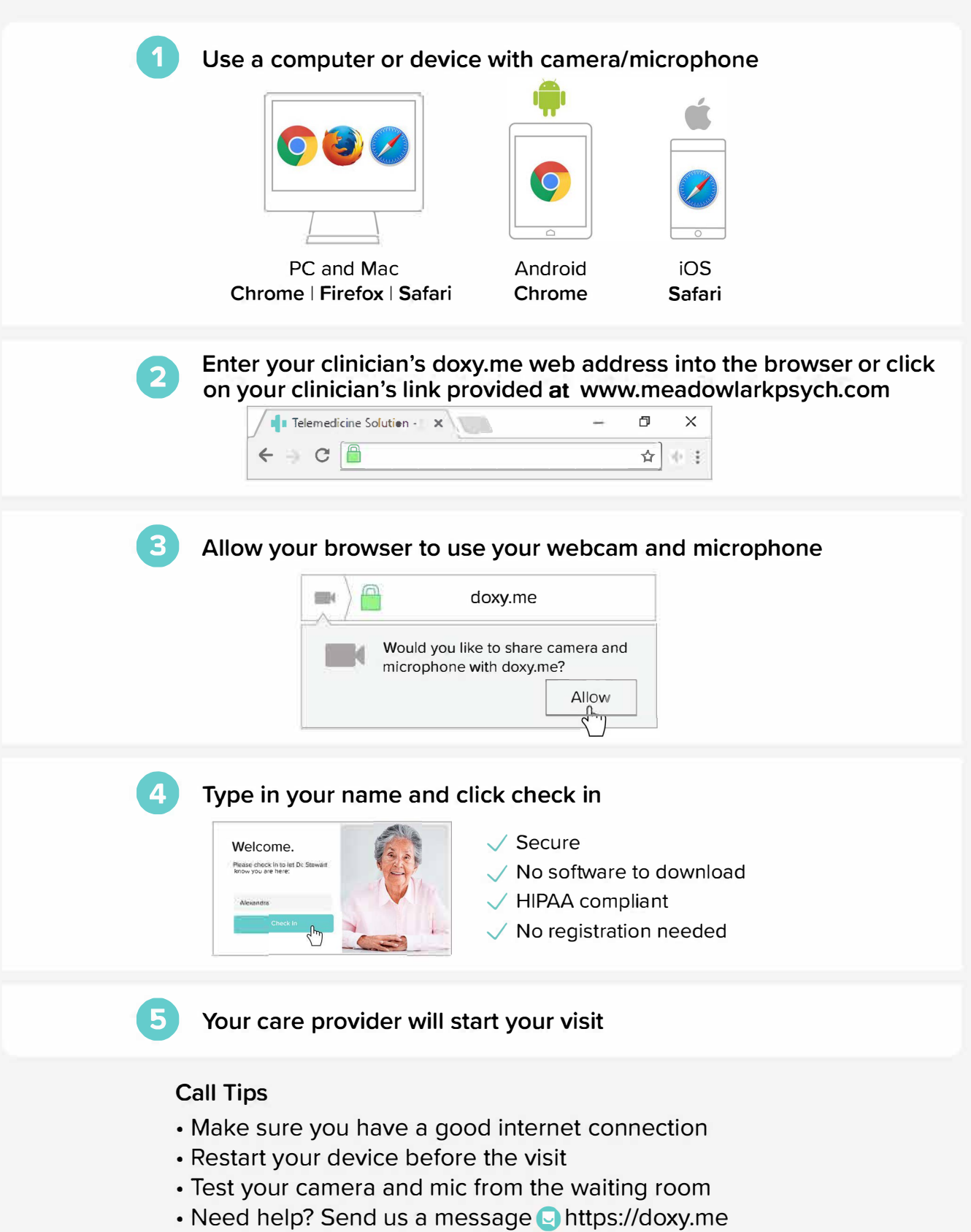